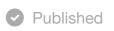

**Preview** 

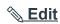

### You have made changes to the questions in this quiz.

These changes will not appear for students until you save the quiz.

Save It Now

## **Linux Terminal**

(1) This is a preview of the draft version of the quiz

This is a quiz on using the linux terminal - basic commands, how to navigate, file permissions, etc.

The material for this quiz is from the following (and pages linked from there): Linux and CS

Systems - Getting Started (https://cs.indstate.edu/wiki/index.php/Linux\_and\_CS\_Systems\_
Getting\_Started). Note that the fill in the blank questions and are case sensitive and must be exact.

For example, the answer to the first question is mkdir; Mkdir would be incorrect and so would makedir or mkdirectory.

**Quiz Type** Practice Quiz

Points 25

Shuffle Answers Yes

Time Limit No Time Limit

Multiple Attempts Yes

Score to Keep Highest

**Attempts** Unlimited

View Responses Always

**Show Correct Answers** Immediately

One Question at a Time No

Require Respondus LockDown No

**Browser** 

Required to View Quiz Results No

Webcam Required No

| Due          | For              | Available from           | Until     |
|--------------|------------------|--------------------------|-----------|
| -            | Everyone         | -                        | -         |
|              |                  | Preview                  |           |
|              |                  |                          |           |
| Submitted    | Jan 25 at 4:36pm |                          |           |
| nanswered    | Question 1       |                          | 0 / 1 pts |
|              | Linux command to | change directory?        |           |
| u Answered   |                  |                          |           |
| rrect Answei | rs cd            |                          |           |
| ١            |                  |                          |           |
| nanswered    | Question 2       |                          | 0 / 1 pts |
|              | Linux command to | make a new directory?    |           |
| u Answered   |                  |                          |           |
| rrect Answei | rs mkdir         |                          |           |
| ١            |                  |                          |           |
| nanswered    | Question 3       |                          | 0 / 1 pts |
|              | Linux command to | list directory contents? |           |

| ou Answered    |                                                                     |           |
|----------------|---------------------------------------------------------------------|-----------|
| orrect Answers | Is                                                                  |           |
| Jnanswered     | Question 4                                                          | 0 / 1 pts |
|                | Linux flag/option to use with previous command to list details of f | ïles?     |
| ou Answered    |                                                                     |           |
| orrect Answers | -1                                                                  |           |
|                |                                                                     |           |
| Jnanswered     | Question 5                                                          | 0 / 1 pts |
|                | Linux command to copy file(s)?                                      |           |
| ou Answered    |                                                                     |           |
| orrect Answers | ср                                                                  |           |
|                |                                                                     |           |
| Jnanswered     | Question 6                                                          | 0 / 1 pts |
|                | Linux command to remove files?                                      |           |
| ou Answered    |                                                                     |           |
|                |                                                                     |           |

| orrect Answers | rm                                                                                                    |           |
|----------------|----------------------------------------------------------------------------------------------------|-----------|
| Jnanswered     | Question 7                                                                                                    | 0 / 1 pts |
|                | Linux command to remove directory?                                                                                                   |           |
| ou Answered    |                                                                                                    |           |
| orrect Answers | rmdir                                                                                                    |           |
|                |                                                                                                    |           |
| Jnanswered     | Question 8                                                                                                    | 0 / 1 pts |
|                | Linux command to move a file or directory?                                                                                           |           |
| ou Answered    |                                                                                                    |           |
| orrect Answers | mv                                                                                                    |           |
|                |                                                                                                    |           |
|                |                                                                                                    |           |
| Jnanswered     | Question 9                                                                                                    | 0 / 1 pts |
|                | In the linux terminal, match the following description with which k text does this: Shortcut for the top of the entire file system.? | eys or    |
|                | ·                                                                                                    |           |
|                | o enter or return                                                                                                    |           |
| orrect Answer  | o /                                                                                                    |           |

|               | ○ <b>~</b>                                                                                                    |           |
|---------------|----------------------------------------------------------------------------------------------------|-----------|
|               | O .                                                                                                    |           |
|               | o up and down arrows                                                                                                    |           |
|               | O " "                                                                                                    |           |
|               | ○ <b>*</b>                                                                                                    |           |
|               | ○ tab                                                                                                    |           |
| Jnanswered    | Question 10                                                                                                    | 0 / 1 pts |
|               | In the linux terminal, match the following description with which I text does this: Characters to put around a filename that has space |           |
|               | $\circ$ /                                                                                                    |           |
|               | O .                                                                                                    |           |
|               | ○ <b>~</b>                                                                                                    |           |
|               | o up and down arrows                                                                                                    |           |
|               | O                                                                                                    |           |
|               | <b>*</b>                                                                                                    |           |
|               | o tab                                                                                                    |           |
|               | o enter or return                                                                                                    |           |
| orrect Answer | , , , , , , , , , , , , , , , , , , ,                                                                                                  |           |

| - 11 | IO. | 9   | IO. | 0   | 0.0 | VE    | N INT | $\sim$ | a |
|------|-----|-----|-----|-----|-----|-------|-------|--------|---|
| - 31 |     | en. |     | 299 | 100 | W II= | 911   | œ      | ш |

# Question 11 0 / 1 pts

| o " " o enter or return |
|-------------------------|
| enter or return         |
|                         |
| /                       |
| o tab                   |
|                         |
| ·                       |
| o up and down arrows    |
| ○ <b>~</b>              |
| ★                       |
|                         |

#### **Jnanswered**

### Question 12 0 / 1 pts

In the linux terminal, match the following description with which keys or text does this: Shortcut for current directory.?

- tab
- ۲ (
- enter or return
- ~

| orrect Answer | O .                                                                                                    |           |
|---------------|----------------------------------------------------------------------------------------------------|-----------|
|               | O                                                                                                    |           |
|               | $\circ$ /                                                                                                    |           |
|               | o up and down arrows                                                                                             |           |
|               | <sup>77</sup> "                                                                                                  |           |
| Jnanswered    | Question 13                                                                                                    | 0 / 1 pts |
|               | In the linux terminal, match the following description witext does this: Key to press to auto-complete a filenam |           |
|               | o /                                                                                                    |           |
| orrect Answer | o tab                                                                                                    |           |
|               | O .                                                                                                    |           |
|               | ○ <b>~</b>                                                                                                    |           |
|               | <b>*</b>                                                                                                    |           |
|               | O                                                                                                    |           |
|               | o enter or return                                                                                                |           |
|               |                                                                                                    |           |
|               | o up and down arrows                                                                                             |           |

**Jnanswered** 

**Question 14** 

0 / 1 pts

|               | In the linux terminal, match the following description with which key text does this: Keys that let you run a previously typed command a |           |
|---------------|----------------------------------------------------------------------------------------------------|-----------|
|               | o enter or return                                                                                                    |           |
|               | O                                                                                                    |           |
|               | o tab                                                                                                    |           |
|               | <b>*</b>                                                                                                    |           |
|               | $\circ$ /                                                                                                    |           |
|               | ○ <b>~</b>                                                                                                    |           |
|               | O 29 66                                                                                                    |           |
| orrect Answer | o up and down arrows                                                                                                    |           |
|               |                                                                                                    |           |
| Jnanswered    | Question 15                                                                                                    | ) / 1 pts |
|               | In the linux terminal, match the following description with which key text does this: Shortcut for directory one level up from current.? | ys or     |
|               | o enter or return                                                                                                    |           |
|               | o tab                                                                                                    |           |
| orrect Answer | O                                                                                                    |           |
|               | o up and down arrows                                                                                                    |           |
|               | ○ <b>~</b>                                                                                                    |           |

|               | · *                                                                                                    |  |
|---------------|----------------------------------------------------------------------------------------------------|--|
| Jnanswered    | Question 16 0 / 1 pts                                                                                                    |  |
|               | In the linux terminal, match the following description with which keys or text does this: Wildcard character (one character).? |  |
|               | $\circ$ /                                                                                                    |  |
|               | O .                                                                                                    |  |
|               | O                                                                                                    |  |
| orrect Answer | ○ <b>*</b>                                                                                                    |  |
|               | O " "                                                                                                    |  |
|               | o tab                                                                                                    |  |
|               | o enter or return                                                                                                    |  |
|               | ○ <b>~</b>                                                                                                    |  |
|               | o up and down arrows                                                                                                    |  |
|               |                                                                                                    |  |

**Jnanswered** 

## Question 17

0 / 1 pts

Linux command to get how long since last system reboot (6 letters).

| ou Answered    |                                                                                       |           |
|----------------|---------------------------------------------------------------------------------------|-----------|
| orrect Answers | uptime                                                                                |           |
| Jnanswered     | Question 18                                                                           | 0 / 1 pts |
|                | Linux command to get information about disk free space (2 letters                     | 3).       |
| ou Answered    |                                                                                       |           |
| orrect Answers | df                                                                                    |           |
|                |                                                                                       |           |
| Jnanswered     | Question 19                                                                           | 0 / 1 pts |
|                | Linux command to get which user is currently logged in on the ter letters).           | minal (6  |
| ou Answered    |                                                                                       |           |
| orrect Answers | whoami                                                                                |           |
| _              |                                                                                       |           |
| Jnanswered     | Question 20                                                                           | 0 / 1 pts |
|                | Linux command to get what computer you are currently running commands on (8 letters). |           |

| ou Answered    |                                                                          |           |
|----------------|--------------------------------------------------------------------------|-----------|
| orrect Answers | s hostname                                                               |           |
| Jnanswered     | Question 21                                                              | 0 / 1 pts |
|                | Linux command to get which directory you are inside of (3 letters        | ).        |
| ou Answered    |                                                                          |           |
| orrect Answers | s pwd                                                                    |           |
|                |                                                                          |           |
| Jnanswered     | Question 22                                                              | 0 / 1 pts |
|                | Linux command to clear the terminal screen (5 letters).                  |           |
| ou Answered    |                                                                          |           |
| orrect Answers | s clear                                                                  |           |
| _              |                                                                          |           |
| Jnanswered     | Question 23                                                              | 0 / 1 pts |
|                | Linux command to see which other users are currently logged in letters). | (6        |
| ou Answered    |                                                                          |           |

| orrect Answers | finger                                                      |           |
|----------------|-------------------------------------------------------------|-----------|
| Jnanswered     | Question 24                                                 | 0 / 1 pts |
|                | Linux command to help about a command (manual) (3 letters). |           |
| ou Answered    |                                                             |           |
| orrect Answers | man                                                         |           |

| Г             |                                                                                                    |           |  |
|---------------|----------------------------------------------------------------------------------------------------|-----------|--|
| Jnanswered    | Question 25                                                                                                    | 0 / 1 pts |  |
|               | Select which of the following are commands that you can use to open a simple text editor in the linux terminal?  (0) mkdir (1) rm (2) nano (3) emacs (4) ls (5) hostname (6) vim (7) cd |           |  |
|               | <b>(4)</b>                                                                                                    |           |  |
|               | <b>(1)</b>                                                                                                    |           |  |
| orrect Answer | <b>(3)</b>                                                                                                    |           |  |
|               | (0)                                                                                                    |           |  |
|               | (7)                                                                                                    |           |  |
|               |                                                                                                    |           |  |

| orrect Answer | <b>(2)</b> |
|---------------|------------|
| orrect Answer | <b>(6)</b> |
|               | (5)        |